УДК 637.42

## **«TechLab» - ДОДАТОК ДЛЯ ВИВЧЕННЯ ОСОБЛИВОСТЕЙ ВИГОТОВЛЕННЯ ВУЗЛІВ ОДЯГУ ІЗ ШКІРИ І ХУТРА** Ю.В. КОШЕВКО, О.В. ЗАХАРКЕВИЧ Хмельницький національний університет

Значимість мобільних додатків в освіті зростає, а основна причина цього – можливості, які вони дають: спільна робота студентів над завданнями на занятті і в позаурочній діяльності, обмін файлами, організація дистанційного навчання. Важливим аспектом мобільного навчання є можливість навчатися незалежно від місця і часу, забезпечуючи непереривність і максимальну гнучкість навчального процесу. Гаджети стали невід'ємною частиною, інструментом мобільного навчання.

Мета мобільного додатку – сформувати системи професійної компетенції шляхом розвитку у студентів професійно важливих якостей особистості. Додаток для вивчення особливостей виготовлення вузлів одягу із шкіри і хутра.

Завдання: полегшити роботу студентів в процесі вивчення предмету «Основи технології виробів» в дистанційних умовах навчання.<br>У додатку розміщені матеріали для вивчення

додатку розміщені матеріали для вивчення особливостей виготовлення одягу із шкіри та хутра, а саме наступні теми:

– Технологічна обробка кишень у виробах зі штучної та натуральної шкіри.

– Технологічна обробка комірів, бортів та низу виробу з натуральної та штучної шкіри.

– Технологічна обробка рукавів у виробах з натуральної та штучної шкіри.

– Технологічна обробка непрорізних кишень у виробах зі штучного хутра.

– Технологічна обробка комірів, бортів та низу виробу зі штучного та натурального хутра.

– Технологічна обробка рукавів зі штучного хутра.

Студент, який успішно завершив вивчення теоретичної частини дисципліни «Основи технології виробів» з допомогою мобільного додатку може закріпити отримані знання. В додатку представлено нові сучасні методи з'єднання деталей одягу із шкіри та хутра; особливості виготовлення вузлів виробів з натурального та штучного хутра і шкіри.

При вході в мобільний додаток користувачу відкривається екран з зображенням переліку лабораторних робіт рис 1, а. Для роботи з додатком, користувач вибирає необхідну лабораторну роботу з певною тематикою, далі конкретний вузол рис 1, б. Кожен вузол представлений зовнішнім виглядом та декількома перерізами, що вказані на зовнішньому вигляді рис 1, в, г.

Натискаючи кнопку «ТП» з'являється технологічна послідовність на виготовлення вузла рис 1, є. Номера операцій в послідовності відносяться до всіх перерізів в межах вузла. Прочитавши послідовність і розставивши номера операцій на виносках перерізу, користувач має можливість перевірити правильність вибраних операцій натиснувши «зелену галочку» під кожним перерізом рис 1, д.

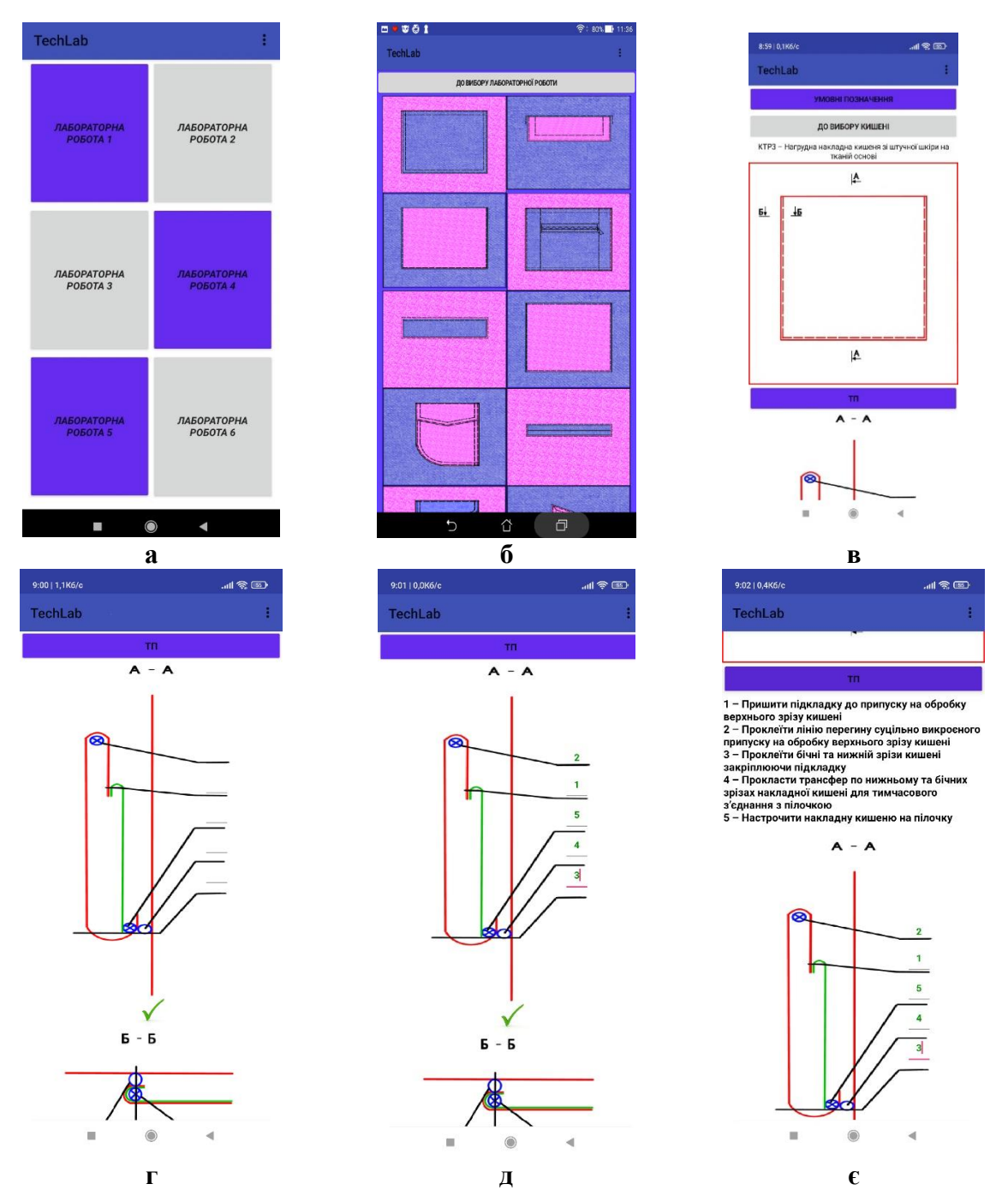

**Рис. 1. Скріншоти екранів а) перелік лабораторних робіт; б) зображення зовнішніх виглядів вузлів виробу, що входять до лабораторної роботи; в), г) представлення зовнішнього вигляду вузла декількома перерізами; д) перевірка правильність вибраних операцій; є) технологічна послідовність на виготовлення вузла**

Всі збірні схеми представлені в кольоровому вирішенні для зручності розуміння користувача. Умовні позначення кольору показані в кожній лабораторній роботі кнопка «Умовні позначення»: ЧЕРВОНИЙ – матеріал верху; ЗЕЛЕНИЙ – підкладка; РОЖЕВИЙ – прокладка; СИНІЙ – клейове з'єднання; ТП – технологічна послідовність.

Схема поетапної роботи додатку «TechLab» представлена на рисунку 2.

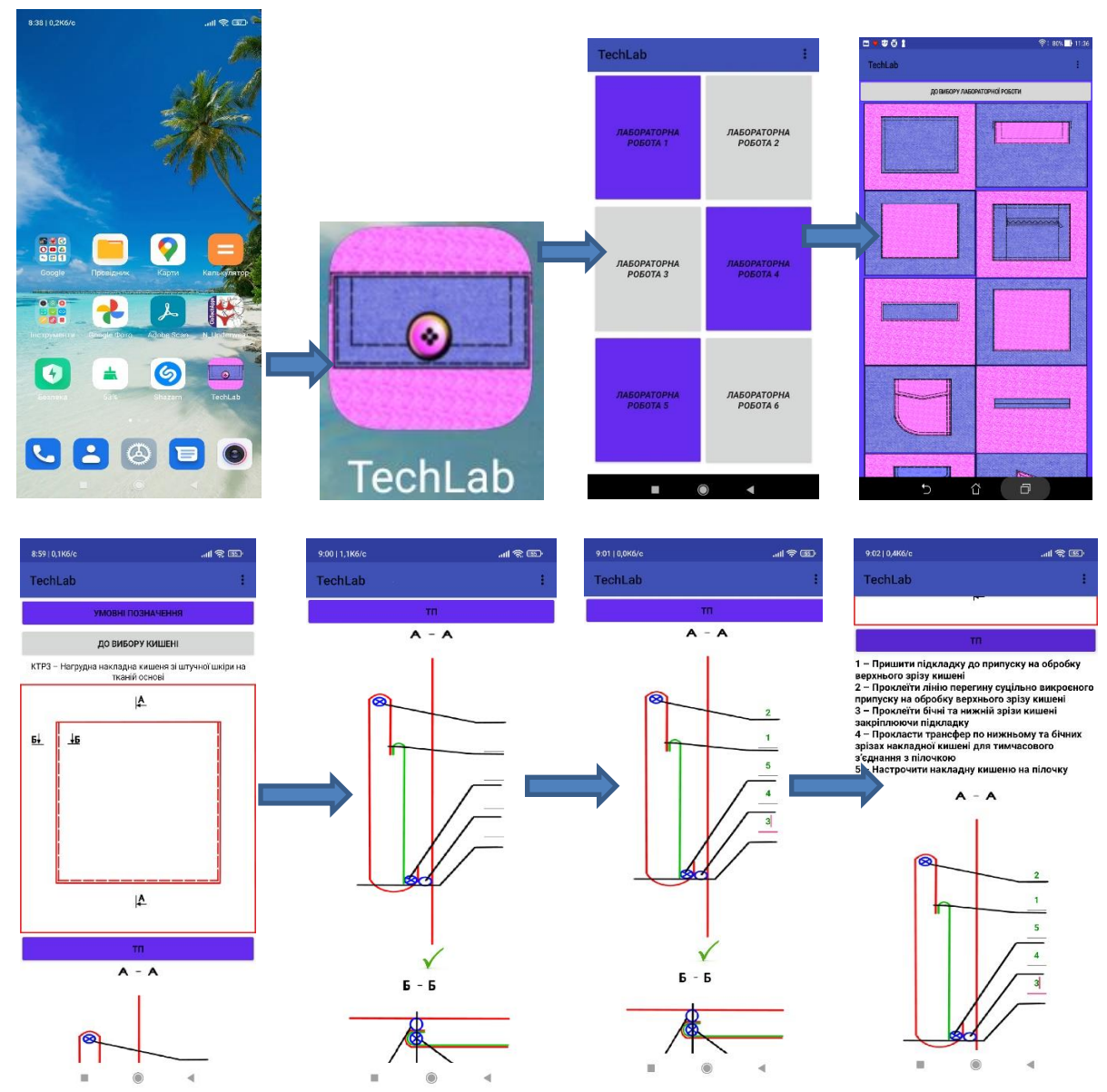

**Рис. 2. Схема поетапної роботи додатку «TechLab»**

Мобільний додаток призначена для пристроїв у операційній системі Android. Для створення програми використано візуальне середовище програмування MIT App Inventor.

## **Література**

1. D. Borisenko. The use of mobile applications in the development of a design product in the training of future design professionals Information Technologies and Learning Tools, 68(6):47 (2018) 47–63<https://doi.org/10.33407/itlt.v68i6.2224>

2. M. Abner, F. Baytar. Apps to increase student engagement: a case of textiles and apparel sustainability education International Journal of Fashion Design, Technology and Education 12 (2019) 56–64 <https://doi.org/10.1080/17543266.2018.1477996>

3. А. с. 112631 України «Комп'ютерна програма «N\_Underwear» – мобільний додаток для розрахунку базових конструкцій комплекту білизни» / О.В. Захаркевич, Ю.В. Кошевко, Г.С. Швець, С.Г. Кулешова, Е.В. Базилюк ; заявник Захаркевич О.В. – заявка № 112631 від 11.04.2022.